# <span id="page-0-0"></span>**Betriebssysteme (BS)**

## VL 14 – Zusammenfassung und Ausblick

#### **Volkmar Sieh / Daniel Lohmann**

Lehrstuhl für Informatik 4 Verteilte Systeme und Betriebssysteme

Friedrich-Alexander-Universität Erlangen Nürnberg

WS 23 – 7. Februar 2024

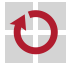

<https://sys.cs.fau.de/lehre/ws23/bs>

# <span id="page-1-0"></span>Lernziele ;VL 1

**Vertiefen** des Wissens über die interne Funktionsweise von Betriebssystemen

- Ausgangspunkt: Systemprogrammierung
- Schwerpunkt: Nebenläufigkeit und Synchronisation

**Entwickeln** eines Betriebssystems *von der Pike auf*

- OOStuBS / MPStuBS Lehrbetriebssysteme
- Praktische Erfahrungen im Betriebsystembau machen

**Verstehen** der technologischen Hardware-Grundlagen

- **PC-Technologie verstehen und einschätzen können**
- Schwerpunkt: Intel x86 64

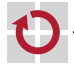

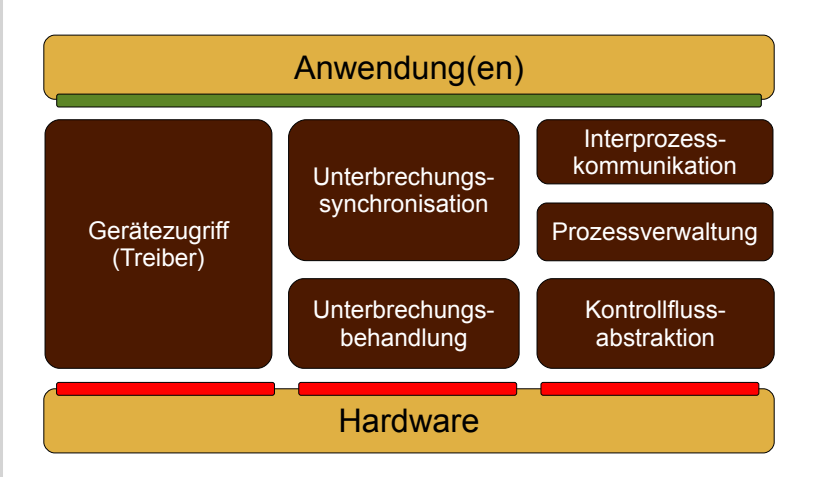

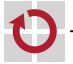

- VL<sup>1</sup> *Einführung*
- VL<sup>2</sup> *BS-Entwicklung*
- VL<sup>3</sup> *IRQs (Hardware)*
- VL<sup>4</sup> *IRQs (Software)*
- VL<sup>5</sup> *IRQs (SoftIRQ)*
- VL<sup>6</sup> *IRQs (Synchronisation)*
- VL<sup>7</sup> *Intel IA-32*
- VL<sup>8</sup> *Koroutinen und Fäden*
- VL<sup>9</sup> *Scheduling*
- VL<sup>10</sup> *Architekturen*
- VL<sup>11</sup> *Fadensynchronisation*
- VL<sup>12</sup> *Gerätetreiber*
- VL<sup>13</sup> *IPC*

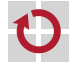

#### 1. Ein Streifzug durch die PC-Architektur

- VL<sup>1</sup> *Einführung*
- VL<sup>2</sup> *BS-Entwicklung*
- **VL**<sup>3</sup> *IRQs (Hardware)*
- VL<sup>4</sup> *IRQs (Software)*
- VL<sup>5</sup> *IRQs (SoftIRQ)*
- VL<sup>6</sup> *IRQs (Synchronisation)*
- **VL**<sup>7</sup> *Intel IA-32*
- VL<sup>8</sup> *Koroutinen und Fäden*
- VL<sup>9</sup> *Scheduling*
- VL<sup>10</sup> *Architekturen*
- VL<sup>11</sup> *Fadensynchronisation*
- VL<sup>12</sup> *Gerätetreiber*
- VL<sup>13</sup> *IPC*

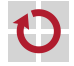

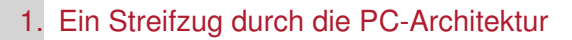

#### Die APIC Architektur

ein APIC *Interrupt*-System besteht aus lokalen APICs auf jeder CPU und einem I/O APIC

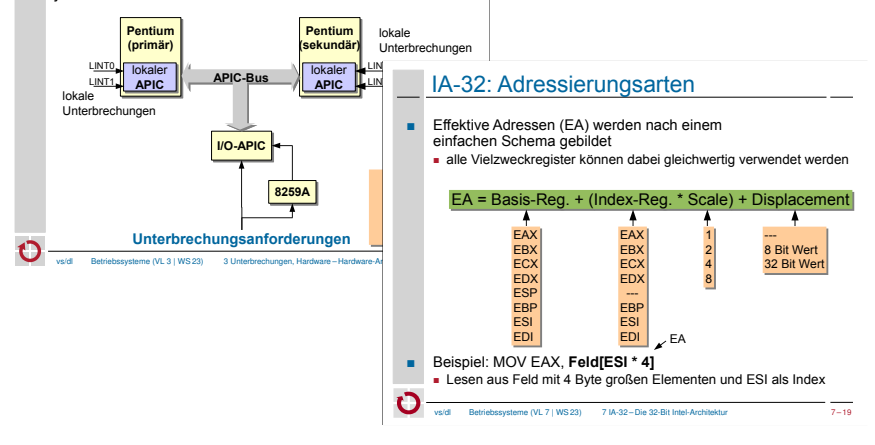

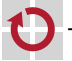

#### 2. Kontrollflüsse und ihre Interaktionen

- VL<sup>1</sup> *Einführung*
- VL<sup>2</sup> *BS-Entwicklung*
- **VL**<sup>3</sup> *IRQs (Hardware)*
- **VL**<sup>4</sup> *IRQs (Software)*
- **VL**<sup>5</sup> *IRQs (SoftIRQ)*
- **VL**<sup>6</sup> *IRQs (Synchronisation)*
- VL<sup>7</sup> *Intel IA-32*
- **VL**<sup>8</sup> *Koroutinen und Fäden*
- **VL**<sup>9</sup> *Scheduling*
- VL<sup>10</sup> *Architekturen*
- **VL**<sup>11</sup> *Fadensynchronisation*
- VL<sup>12</sup> *Gerätetreiber*
- **VL**<sup>13</sup> *IPC*

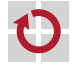

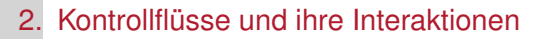

#### Prioritätsebenenmodell

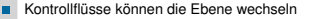

- Mit cli wechselt ein E<sub>0</sub>-Kontrollfluss explizit auf E<sub>1</sub>
	- er ist ab dann nicht mehr unterbrechbar
	- andere E1-Kontrollflüsse werden verzögert (←- Sequentialisierung)
- Mit sti wechselt ein E<sub>1</sub>-Kontrollfluss explizit auf E<sub>0</sub>
	- er ist ab dann (wieder) unterbrechbar
	- anhängige E<sub>1</sub>-Kontrollflüsse "schlagen durch"

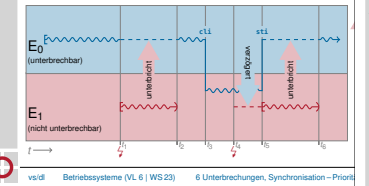

#### Erweitertes Prioritätsebenenmodell

- kann verzögern ■ Kontrollflüsse auf E<sub></sub><sup>*l*</sup> werden
	- 1. jederzeit unterbrochen durch Kontrollflüsse von E<sub>m</sub> (für  $m > l$ )<br>2. nie unterbrochen durch Kontrollflüsse von E<sub>r</sub> (für  $k < l$ )
	- 2. nie unterbrochen durch Kontrollflüsse von E<sub>k</sub> (für  $k \leq l$ )<br>3. jederzeit verdrängt durch Kontrollflüsse von E<sub>k</sub> (für *l* = 0)
	- 3. jederzeit verdrängt durch Kontrollflüsse von E<sub>l</sub>

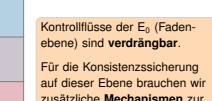

**Fadensynchronisation**.

E<sup>1</sup> (nicht unterbrechbar, nicht verdrängbar) → Epilogebene 7→ Unterbrechungsebene

(unterbrechbar, nicht verdrängbar)

vbssysteme (VL 11 | WS 23)

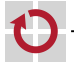

tī

 $E_{1/2}$ 

 $E_0$ (unterbrechbar, verdrängbar) 7→ Fadenebene

#### 2. Kontrollflüsse und ihre Interaktionen

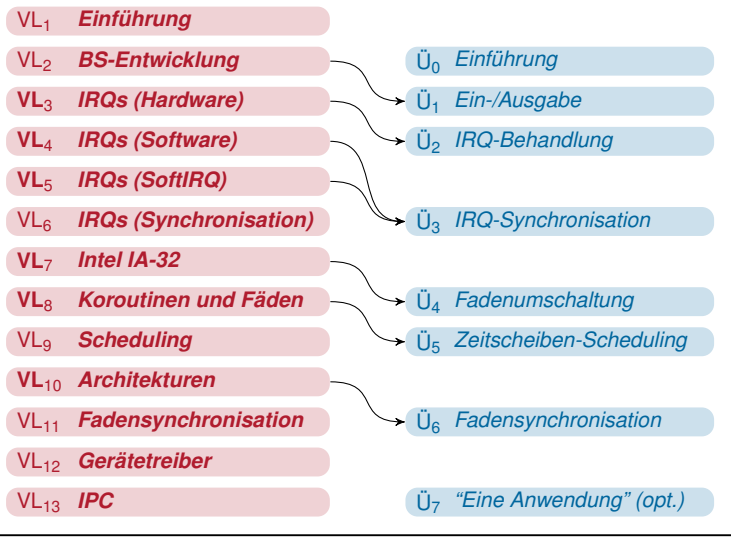

#### 2. Kontrollflüsse und ihre Interaktionen

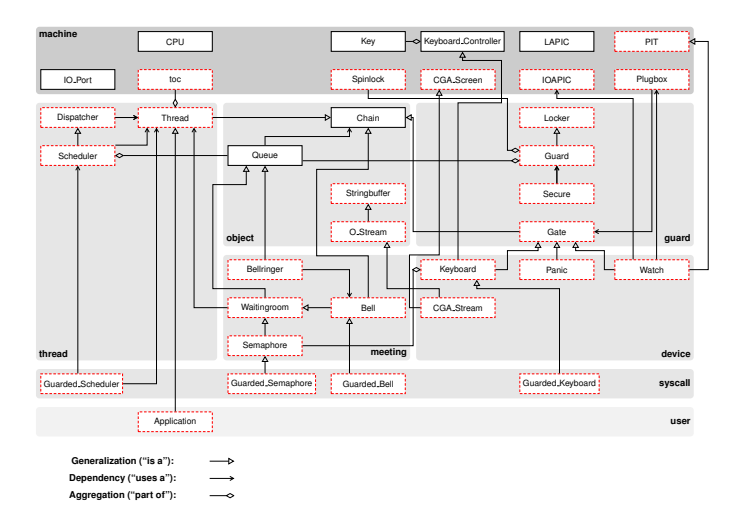

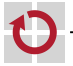

#### 3. BS-Konzept allgemein und am Beispiel (Windows/Linux)

- VL<sup>1</sup> *Einführung*
- **VL**<sup>2</sup> *BS-Entwicklung*
- VL<sup>3</sup> *IRQs (Hardware)*
- VL<sup>4</sup> *IRQs (Software)*
- VL<sup>5</sup> *IRQs (SoftIRQ)*
- VL<sup>6</sup> *IRQs (Synchronisation)*
- VL<sup>7</sup> *Intel IA-32*
- **VL**<sup>8</sup> *Koroutinen und Fäden*
- **VL**<sup>9</sup> *Scheduling*
- **VL**<sup>10</sup> *Architekturen*
- **VL**<sup>11</sup> *Fadensynchronisation*
- **VL**<sup>12</sup> *Gerätetreiber*
- **VL**<sup>13</sup> *IPC*

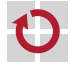

### 3. BS-Konzept allgemein und am Beispiel (Windows/Linux)

#### Completely Fair Scheduler (CFS)

- Ansatz: Ablaufbereite Tasks bekommen die Rechenzeit gleichmäßig ("fair") zugeteilt
	- bei *n* Tasks jeweils 1/*n-*tel der CPU-Leistung
	- hierarchische Zuteilung durch *scheduling groups*
- CFS läuft nur bei SCHED\_NORMAL
	- **Echtzeittask (SCHED\_RR und SCHED\_FIFO) v**
	- ansonsten: Task mit *geringster* CPU-Zeit hat höch
- Scheduling-Kriterium ist die bislang zugeteilte
	- Ready-Liste als Rot-Schwarz-Baum, sortiert nad
	- Komplexität O(log *N*) (in der Praxis trotzdem effizienter als alter  $O(1)$ -
	- Prioritäten (im Sinne von nice) werden durch "schnellere/langsamere" Uhren abgebildet

vs/dl Betriebssysteme (VL 9 | WS 23) 9 Fadenverwaltung – Ablaufplanung 9 – 51

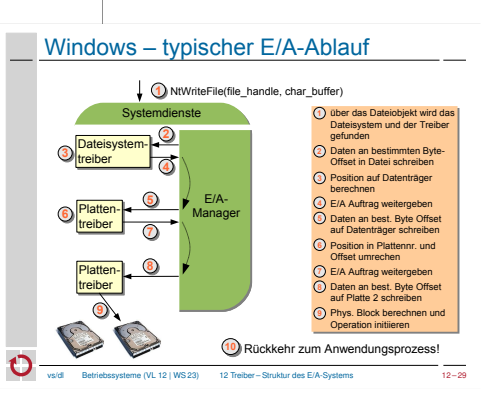

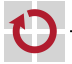

## Zusammen eine ganze Menge!

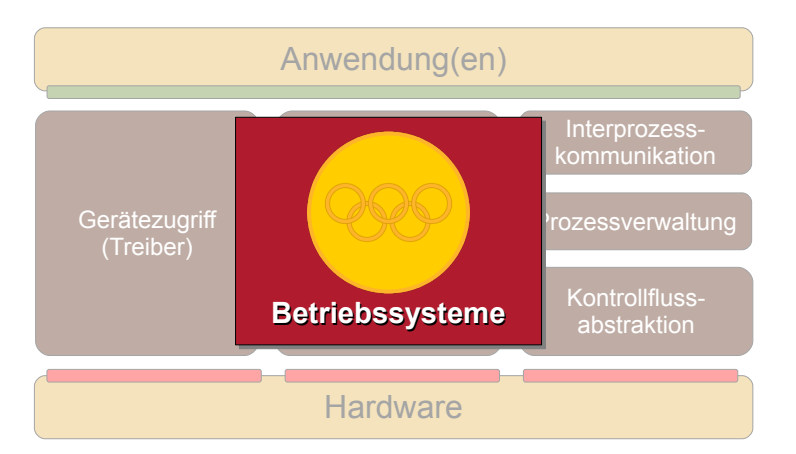

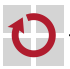

## Realitätscheck: MPStuBS  $\leftrightarrow$  "richtiges BS"

#### **Es fehlt noch eine ganze Menge!**

- Adressraumverwaltung und Prozesskonzept  $\sim$  [\[BST\]](#page-40-0)
- Dateisystem und Programmlader
- Netzwerk und TCP/IP

. . .

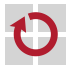

## Realitätscheck: MPStuBS  $\leftrightarrow$  "richtiges BS"

#### **Es fehlt noch eine ganze Menge!**

- Adressraumverwaltung und Prozesskonzept  $\sim$  [\[BST\]](#page-40-0)
- Dateisystem und Programmlader
- Netzwerk und TCP/IP

. . .

## Beispiel Linux [\[14\]](#page-41-0)

Aug 91 Linux 0.01: bash, Dateisystem Jan 92 Linux 0.12: Virtueller Speicher (Paging) Mär 92 Linux 0.95: X-Windows, Unix Domain Sockets (jetzt fehlte nur noch Netzwerk!) Mär 94 Linux 1.00: **Netzwerk und TCP/IP**

## <span id="page-15-0"></span>Betriebssysteme  $\mapsto$  ausgeforscht?

*"Systems Software Research is Irrelevant"* [\[9\]](#page-39-0) Urgestein Robert Pike (2000), einer der Entwickler von UNIX, Inferno [\[5\]](#page-38-0), Plan 9 [\[10\]](#page-39-1) und UTF-8 (zur Zeit bei Google beschäftigt):

- Where is the innovation?  $\rightarrow$  Microsoft, mostly
- Every other "new" OS ends up being UNIX
- **Linux?**  $\sim$  Just another copy of the same old stuff

. . .

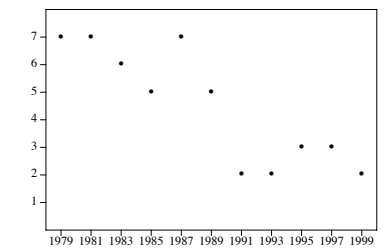

New Operating Systems at SOSP New Operating Systems at SOSP [\[9\]](#page-39-0)

 $\hat{P}$  and  $\hat{P}$ 

#### Maybe no one, but then that supports my thesis. "But now there are lots of papers in file systems, performance, security, web caching, etc.," you say. Yes, but is anyone Aber dann. . . outside the research field paying attention? **I/O** ligh 3216 *The Multicore*  $\leftarrow$ *Challenge!*MICA Tile GX 100 [Tilera]

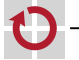

vs/dl [Betriebssysteme](#page-0-0) (VL 14 | WS 23) [13 Zusammenfassung und Ausblick –](#page-0-0) [Betriebssystemforschung](#page-15-0)  $13 - 7$ 

#### Boyd-Wickizer u. a. (OSDI 2008) [\[2\]](#page-37-0)

- Linux 2.6.25 auf 16-Kern AMD Opteron, 1–16 Kerne in Gebrauch
- **Pro Kern ein Faden, der Dateideskriptoren anfordert und freigibt:** int  $f = open(...);$  while(1){ close( dup(  $f$ ) ); }

Dateideskriptortabelle: # dup/close pro Sekunde

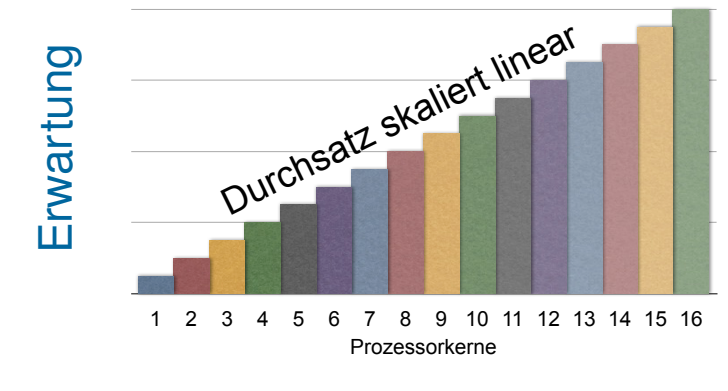

#### Boyd-Wickizer u. a. (OSDI 2008) [\[2\]](#page-37-0)

- Linux 2.6.25 auf 16-Kern AMD Opteron, 1–16 Kerne in Gebrauch
- **Pro Kern ein Faden, der Dateideskriptoren anfordert und freigibt:** int  $f = open(...);$  while(1){ close( dup(  $f$ ) ); }

Dateideskriptortabelle: # dup/close pro Sekunde

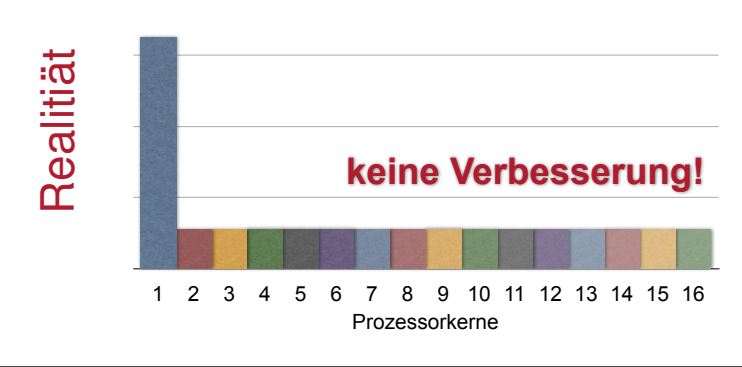

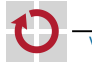

#### Boyd-Wickizer u. a. (OSDI 2008) [\[2\]](#page-37-0)

- Linux 2.6.25 auf 16-Kern AMD Opteron, 1–16 Kerne in Gebrauch
- **Pro Kern ein Faden, der Dateideskriptoren anfordert und freigibt:** int  $f = open(...); while(1) { close( dup( f ) ); }$
- Ergebnis: Schon ab **2 Kernen sinkt** der Gesamtdurchsatz
- 1. Grobgranulares *Locking*  $\rightsquigarrow$  *false sharing*  $\rightsquigarrow$  keine Skalierbarkeit
- 2. Geteilte Datenstruktur  $\rightarrow$  cache trashing  $\rightarrow$  Durchsatzabfall

fd\_alloc () { lock(fd\_table); fd = get\_free\_fd(); set\_fd\_used(fd); fix\_smallest\_fd(); unlock(fd\_table); }

*1. false sharing*

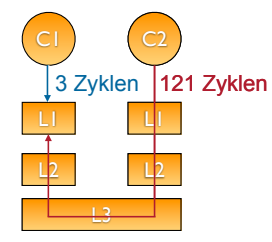

*<sup>2.</sup> cache trashing*

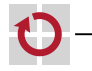

#### Boyd-Wickizer u. a. (OSDI 2008) [\[2\]](#page-37-0)

- Linux 2.6.25 auf 16-Kern AMD Opteron, 1–16 Kerne in Gebrauch
- **Pro Kern ein Faden, der Dateideskriptoren anfordert und freigibt:** int  $f = open(...); while(1) { close( dup( f ) ); }$
- Ergebnis: Schon ab **2 Kernen sinkt** der Gesamtdurchsatz
- 1. Grobgranulares *Locking*  $\rightsquigarrow$  *false sharing*  $\rightsquigarrow$  keine Skalierbarkeit
- 2. Geteilte Datenstruktur  $\rightarrow$  cache trashing  $\rightarrow$  Durchsatzabfall

#### **Multicore:** POSIX (→ UNIX) considered harmful!

*"This problem is not specific to Linux, but is due to POSIX semantics, which require that a new file descriptor be visible to all of a process's threads even if only one thread uses it."* [\[2\]](#page-37-0)

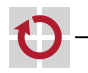

## Folgerung: Wir brauchen neue Entwurfsansätze!

- Corey MIT, OSDI 2008, Exokern-artig: [\[2\]](#page-37-0)
	-

- *Sharing* unter die Kontrolle der Applikation stellen
- Datenstrukturen (im Normalfall) nur von einem Kern aus bearbeiten
- Anwendungen müssen angepasst werden
- Barrelfish ETH/MSR, SOSP 2009, Mikrokern-artig: [\[1\]](#page-37-1)
	- BS als verteiltes System von Kernen verstehen und organisieren
	- kein implizites *Sharing*, Kommunikation nur über Nachrichten
- Factored OS (fos) MIT, 2009, Mikrokern-artig: [\[15\]](#page-41-1)
	- BS für 100 bis 1000 Kerne  $\sim$  *time sharing* wird zu *space sharing*
	- **Letztlich ähnlicher Ansatz wie Barrelfish**
- TxOS UT, SOSP 2009, Monolith (Linux): [\[11\]](#page-40-1)
	- Konkurrenz zulassen durch *transactional syscalls* (statt *Locks*)
	- Anwendungen müssen angepasst werden

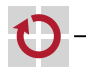

## . . . oder doch nicht?

## Boyd-Wickizer u. a. (OSDI 2010) [\[3\]](#page-37-2)

- "An Analysis of Linux Scalability to Many Cores"
- Skalierbarkeit von Linux 2.6.35-rc5 auf 48-Kern AMD Opteron
- Ansatz: *run analyze fix*
- **run:** sieben "systemintensive" Anwendungen
	- Exim, memcached, Apache, PostgreSQL, gmake, Psearchy, MapReduce
- *analyze:* gezielte Identifizierung von Flaschenhälsen
	- im Linux-Kern selber (16)
	- im Entwurf der Anwendung
	- durch die ungeschickte Verwendung der Systemschnittstelle
- *fix:* Verbesserung, überwiegend durch Standardtechniken der parallelen Programmierung ( $\rightarrow$  [\[PFP\]](#page-39-2))

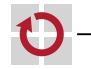

#### Clements u. a. (SOSP 2013) [\[4\]](#page-38-1)

- The Scalable Commutativity Rule: Designing Scalable Software for Multicore Processors"
- Skalierbarkeit von *Schnittstellen* theoretisch und praktisch untersucht anhand Kommutativität der (möglichen) Implementierung.
- Idee: Wenn Operationen kommutativ sind, können sie (im Prinzip) auch skalierbar implementiert werden.

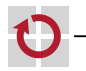

## . . . oder doch nicht?

#### **Ergebnis:** Alles nicht so schlimm. . .

*"We find that we can remove most kernel bottlenecks that the applications stress by modifying the applications or kernel slightly. [. . . ] the results suggest that traditional kernel designs may be compatible with achieving scalability on multicore computers."* [\[3\]](#page-37-2)

*"Finally, using sv6, we showed that it is practical to achieve a broadly scalable implementation of POSIX by applying the rule, and that commutativity is essential to achieving scalability and performance on real hardware. "* [\[4\]](#page-38-1)

#### **Fazit**

# Es bleibt spannend!

Systementwurf für Skalierbarkeit  $\sim$  [\[CS\]](#page-40-2) (WS 2021).

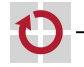

## <span id="page-24-0"></span>Wie geht es weiter? (Bachelor/Master)

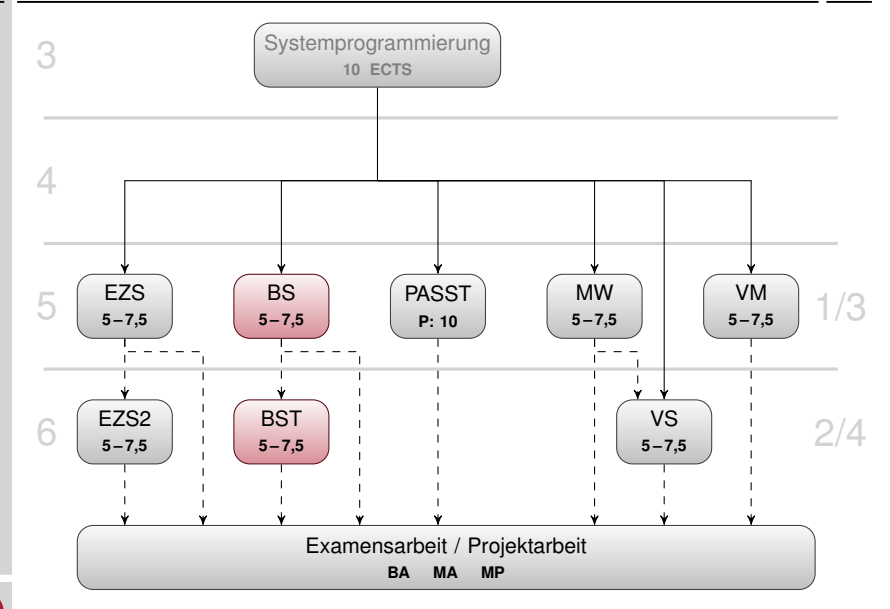

#### Ausblick: Betriebssystemtechnik (BST)

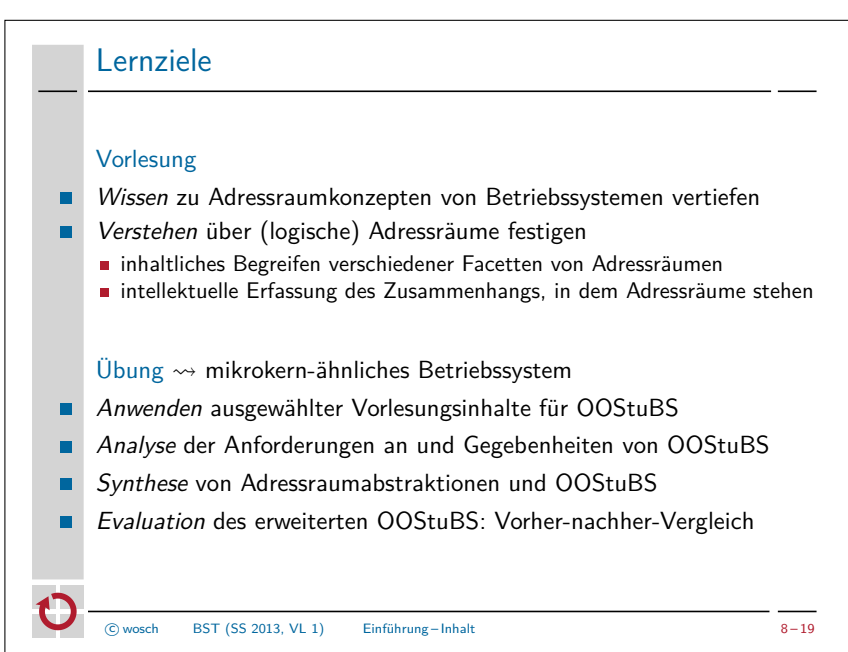

## <span id="page-26-0"></span>Hinter der Kulisse: KSS in aller Kürze...

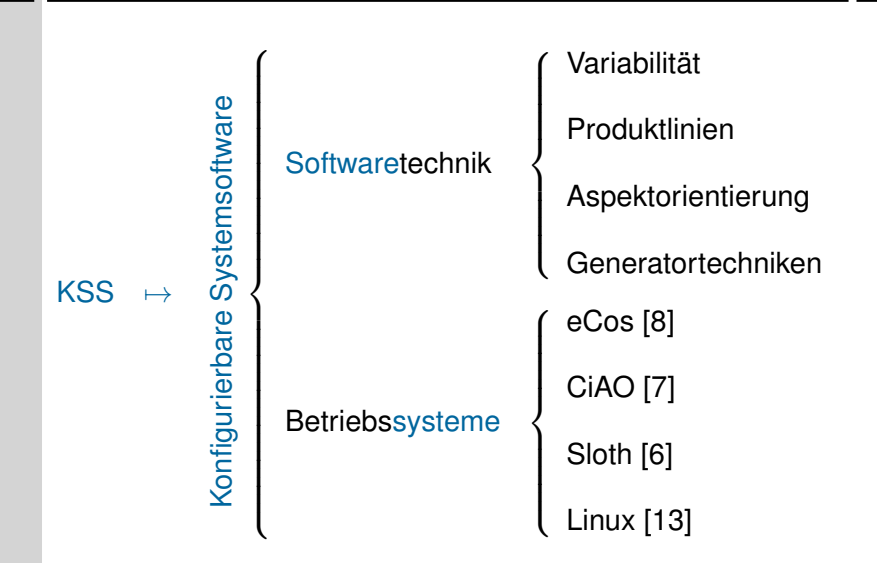

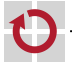

#### Ausblick: Konfigurierbare Systemsoftware (KSS)

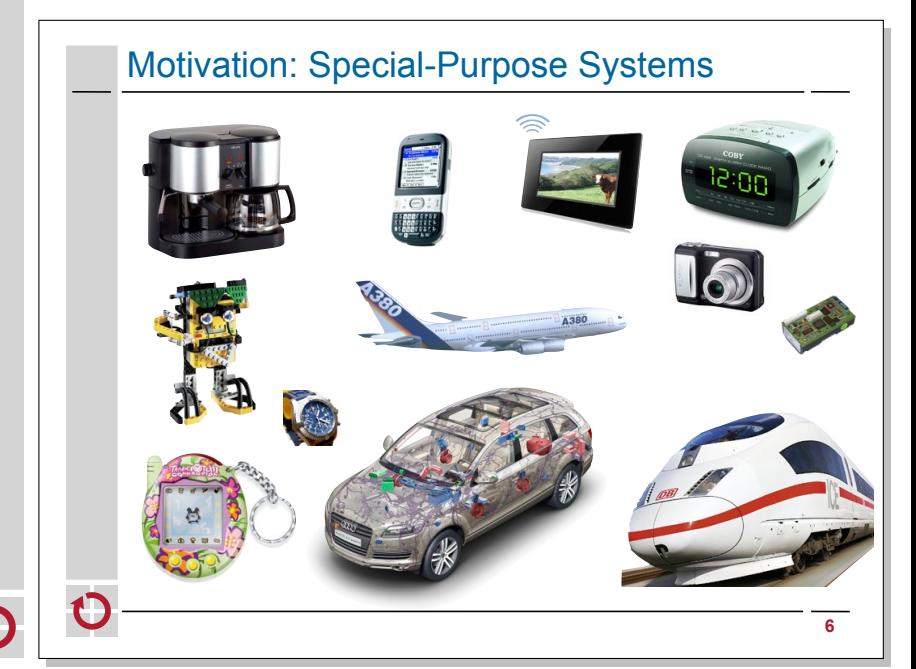

#### Ausblick: Sloth

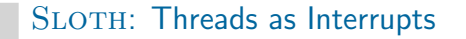

- Idea: threads are interrupt handlers, synchronous thread activation is IRQ
- Let interrupt subsystem do the scheduling and dispatching work
- Applicable to priority-based real-time systems
- Advantage: small, fast kernel with unified control-flow abstraction

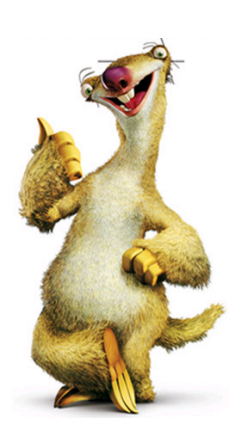

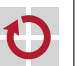

<span id="page-29-0"></span>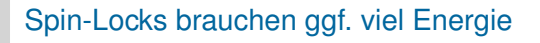

Sleeping-Locks besser? Lock-free Algorithmen besser? Wait-free Algorithmen besser? H

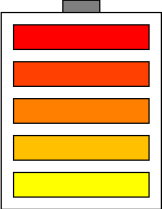

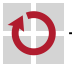

...

### Problem: wie misst man den Energieverbrauch *einer* Applikation?

Zuweisung schwierig

- $P_{\textit{cpu}} <=$  > App Scheduling, kritische Abschnitte, ...?
- $P_{mem} \le >>$  App Kernel-Verwaltungsstrukturen, Buffer-Cache, ...?

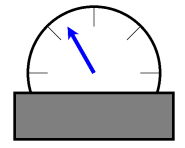

 $P_{I/O}$  <=> App Nebenläufigkeit, Interrupts, ...?

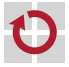

#### Stromerzeuger wollen gleichmäßigen Verbrauch

- hoher Strompreis, wenn viele Verbraucher
- niedriger (z.T. negativer!) Strompreis, wenn wenige Verbraucher Daher:
	- => Rechenzentren zum Ausgleichen
	- $\Rightarrow$  Rechen-Aufträge rund um den Globus verschicken
- "Strafe" bei stark schwankendem Verbrauch Daher:
	- $\Rightarrow$  BS soll Stromverbrauch "kappen"/regeln

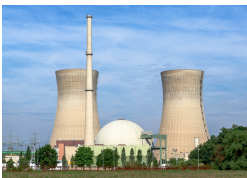

Quelle: Wikipedia

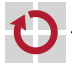

Energieverbrauch:

$$
E=\int_t P_t dt
$$

Leistungsaufnahme:

$$
P_t \propto V_t^2 f_t
$$

Spannung *V* muss bei höherer Frequenz *f* höher sein.

Daher: statt einer CPU besser 2 CPUs mit halber Frequenz betreiben

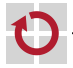

#### <span id="page-33-0"></span>Ausblick: JITTY

## Linux: handoptimiert (Code, Cache)

- riesig
- unübersichtlich
- unwartbar
- ? (un)sicher
	- + schnell

## "schönes" OS:

"sauberer" Code

- $+$  klein
- + lesbar
- + wartbar
- $+$  sicher
- langsam

#### JITTY: Just-In-Time-compiliertes BS

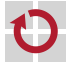

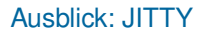

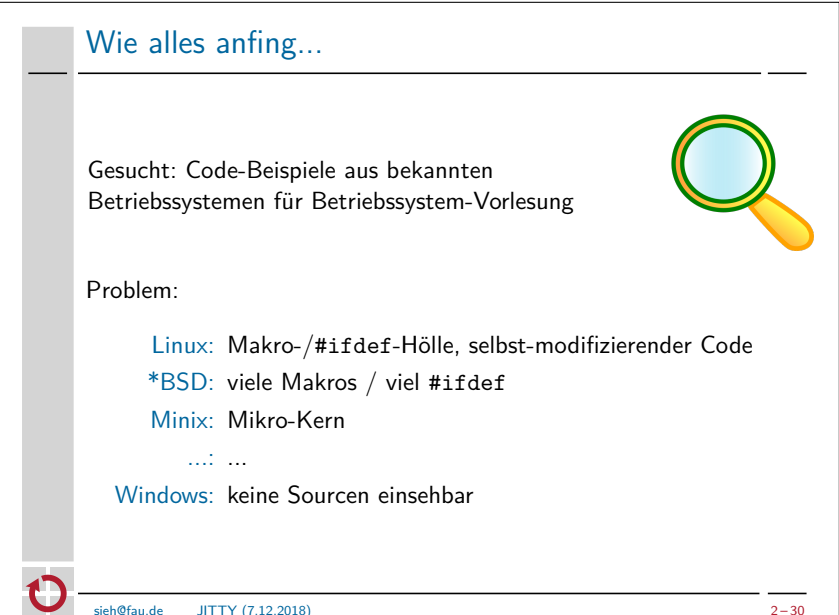

## <span id="page-35-0"></span>Examensarbeiten am LS4

#### **Zur Zeit im Angebot:**

- Bachelorarbeiten
- Masterarbeiten

<https://sys.cs.fau.de/theses>

... oder persönlich nachfragen...!

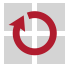

## <span id="page-36-0"></span>Das war's :-)

#### Das LS 4 BS-Team wünscht erfolgreiche und erholsame "Semesterferien"

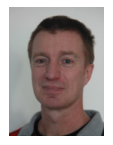

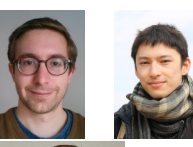

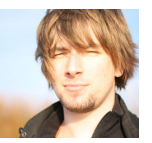

. . . und ein Wiedersehen im Sommersemester 2024!

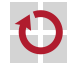

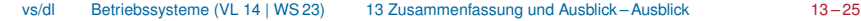

## <span id="page-37-3"></span>Referenzen

<span id="page-37-1"></span> $\exists$ 

<span id="page-37-0"></span>F

Andrew Baumann, Paul Barham, Pierre-Evariste Dagand u. a. "The multikernel: a new OS architecture for scalable multicore systems". In: *Proceedings of the 22nd ACM Symposium on Operating Systems Principles (SOSP '09)*. ACM Press. Big Sky, MT, USA: ACM Press, Okt. 2009, S. 29–44. ISBN: 978-1-60558-752-3. DOI: [10.1145/1629575.1629579](https://doi.org/10.1145/1629575.1629579).

Silas Boyd-Wickizer, Haibo Chen, Rong Chen u. a. "Corey: An Operating System for Many Cores". In: *8th Symposium on Operating System Design and Implementation (OSDI '08)*. USENIX Association. San Diego, CA, USA: USENIX Association, Dez. 2008, S. 43–57. ISBN: 978-1-931971-65-2. URL: [https://www.usenix.org/legacy/event/osdi08/tech/full\\_papers/boyd](https://www.usenix.org/legacy/event/osdi08/tech/full_papers/boyd-wickizer/boyd_wickizer.pdf)[wickizer/boyd\\_wickizer.pdf](https://www.usenix.org/legacy/event/osdi08/tech/full_papers/boyd-wickizer/boyd_wickizer.pdf).

<span id="page-37-2"></span>F.

Silas Boyd-Wickizer, Austin T. Clements, Yandong Mao u. a. "An Analysis of Linux Scalability to Many Cores". In: *9th Symposium on Operating System Design and Implementation (OSDI '10)*. USENIX Association. Vancouver, BC, Canada: USENIX Association, Okt. 2010. ISBN: 978-1-931971-79-9.

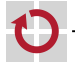

<span id="page-38-1"></span>F

Austin T. Clements, M. Frans Kaashoek, Nickolai Zeldovich u. a. "The Scalable Commutativity Rule: Designing Scalable Software for Multicore Processors". In: *Proceedings of the 24th ACM Symposium on Operating Systems Principles (SOSP '13)* (Farmington, PA, USA). ACM Press. New York, NY, USA: ACM Press, 2013, S. 1–17. ISBN: 978-1-4503-2388-8. DOI: [10.1145/2517349.2522712](https://doi.org/10.1145/2517349.2522712).

<span id="page-38-0"></span> $\exists$ 

<span id="page-38-3"></span>F

Sean Dorward, Rob Pike, Dave Presotto u. a. "The Inferno Operating System". In: *Bell Labs Technical Journal* 2.1 (1997). URL: <http://www.vitanuova.com/inferno/papers/bltj.html>.

Wanja Hofer, Daniel Lohmann, Fabian Scheler u. a. "Sloth: Threads as Interrupts". In: *Proceedings of the 30th IEEE International Symposium on Real-Time Systems (RTSS '09)* (Washington, D.C., USA, 1. Dez. 2009–4. Dez. 2009). IEEE Computer Society Press, Dez. 2009, S. 204–213. ISBN: 978-0-7695-3875-4. DOI: [10.1109/RTSS.2009.18](https://doi.org/10.1109/RTSS.2009.18).

<span id="page-38-2"></span>F

Daniel Lohmann, Wanja Hofer, Wolfgang Schröder-Preikschat u. a. "CiAO: An Aspect-Oriented Operating-System Family for Resource-Constrained Embedded Systems". In: *Proceedings of the 2009 USENIX Annual Technical Conference*. San Diego, CA, USA: USENIX Association, Juni 2009, S. 215–228. ISBN: 978-1-931971-68-3. URL: [https://www.usenix.org/legacy/event/usenix09/](https://www.usenix.org/legacy/event/usenix09/tech/full_papers/lohmann/lohmann.pdf) [tech/full\\_papers/lohmann/lohmann.pdf](https://www.usenix.org/legacy/event/usenix09/tech/full_papers/lohmann/lohmann.pdf).

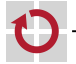

<span id="page-39-3"></span>F

Daniel Lohmann, Fabian Scheler, Reinhard Tartler u. a. "A Quantitative Analysis of Aspects in the eCos Kernel". In: *Proceedings of the ACM SIGOPS/EuroSys European Conference on Computer Systems 2006 (EuroSys '06)*. Hrsg. von Yolande Berbers und Willy Zwaenepoel. Leuven, Belgium: ACM Press, Apr. 2006, S. 191–204. ISBN: 1-59593-322-0. DOI: [10.1145/1218063.1217954](https://doi.org/10.1145/1218063.1217954).

<span id="page-39-2"></span>靠

Norbert Oster. *Parallele und Funktionale Programmierung*. Vorlesung mit Übung. Friedrich-Alexander-Universität Erlangen-Nürnberg, Lehrstuhl für Informatik 2, 2015 (jährlich). URL: <https://www2.cs.fau.de/teaching/SS2015/PFP/index.html>.

<span id="page-39-0"></span>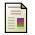

Rob Pike. *Systems Software Research is Irrelevant*. Talk. CS Colloquium, Columbia University. URL: <http://herpolhode.com/rob/utah2000.pdf> (besucht am 09. 12. 2010).

<span id="page-39-1"></span>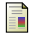

Rob Pike, Dave Presotto, Sean Dorward u. a. "Plan 9 from Bell Labs". In: *Computing Systems* 8.3 (1995), S. 221–254.

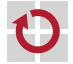

<span id="page-40-1"></span>F

Donald E. Porter, Owen S. Hofmann, Christopher J. Rossbach u. a. "Operating System Transactions". In: *Proceedings of the 22nd ACM Symposium on Operating Systems Principles (SOSP '09)*. ACM Press. Big Sky, MT, USA: ACM Press, Okt. 2009, S. 161–176. ISBN: 978-1-60558-752-3. DOI: [10.1145/1629575.1629591](https://doi.org/10.1145/1629575.1629591).

 $\equiv$ 

<span id="page-40-0"></span>F

*Proceedings of the 22nd ACM Symposium on Operating Systems Principles (SOSP '09)*. ACM Press. Big Sky, MT, USA: ACM Press, Okt. 2009. ISBN: 978-1-60558-752-3.

Wolfgang Schröder-Preikschat. *Betriebssystemtechnik*. Vorlesung mit Übung. Friedrich-Alexander-Universität Erlangen-Nürnberg, Lehrstuhl für Informatik 4, 2015 (jährlich). URL: [https://www4.cs.fau.de/Lehre/SS15/V\\_BST](https://www4.cs.fau.de/Lehre/SS15/V_BST).

<span id="page-40-2"></span>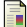

Wolfgang Schröder-Preikschat. *Concurrent Systems*. Vorlesung mit Übung. Friedrich-Alexander-Universität Erlangen-Nürnberg, Lehrstuhl für Informatik 4, 2015 (jährlich). URL: [https://www4.cs.fau.de/Lehre/WS15/V\\_CS](https://www4.cs.fau.de/Lehre/WS15/V_CS).

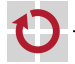

<span id="page-41-2"></span>F

Reinhard Tartler, Daniel Lohmann, Julio Sincero u. a. "Feature Consistency in Compile-Time-Configurable System Software: Facing the Linux 10,000 Feature Problem". In: *Proceedings of the ACM SIGOPS/EuroSys European Conference on Computer Systems 2011 (EuroSys '11)* (Salzburg, Austria). Hrsg. von Christoph M. Kirsch und Gernot Heiser. New York, NY, USA: ACM Press, Apr. 2011, S. 47–60. ISBN: 978-1-4503-0634-8. DOI: [10.1145/1966445.1966451](https://doi.org/10.1145/1966445.1966451).

<span id="page-41-0"></span>F

Linus Torvalds und David Diamond. *Just for Fun: The Story of an Accidental Revolutionary*. HarperCollins, 2001. ISBN: 978-0066620725.

<span id="page-41-1"></span> $\mathbb{R}$ 

David Wentzlaff und Anant Agarwal. "Factored Operating Systems (fos): The Case for a Scalable Operating System for Multicores". In: *ACM SIGOPS Operating Systems Review* 43 (2 Apr. 2009), S. 76–85. ISSN: 0163-5980. DOI: [10.1145/1531793.1531805](https://doi.org/10.1145/1531793.1531805).

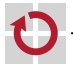